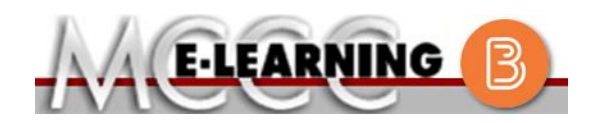

## **ONLINE COURSE INFORMATION Winter 2021 Semester**

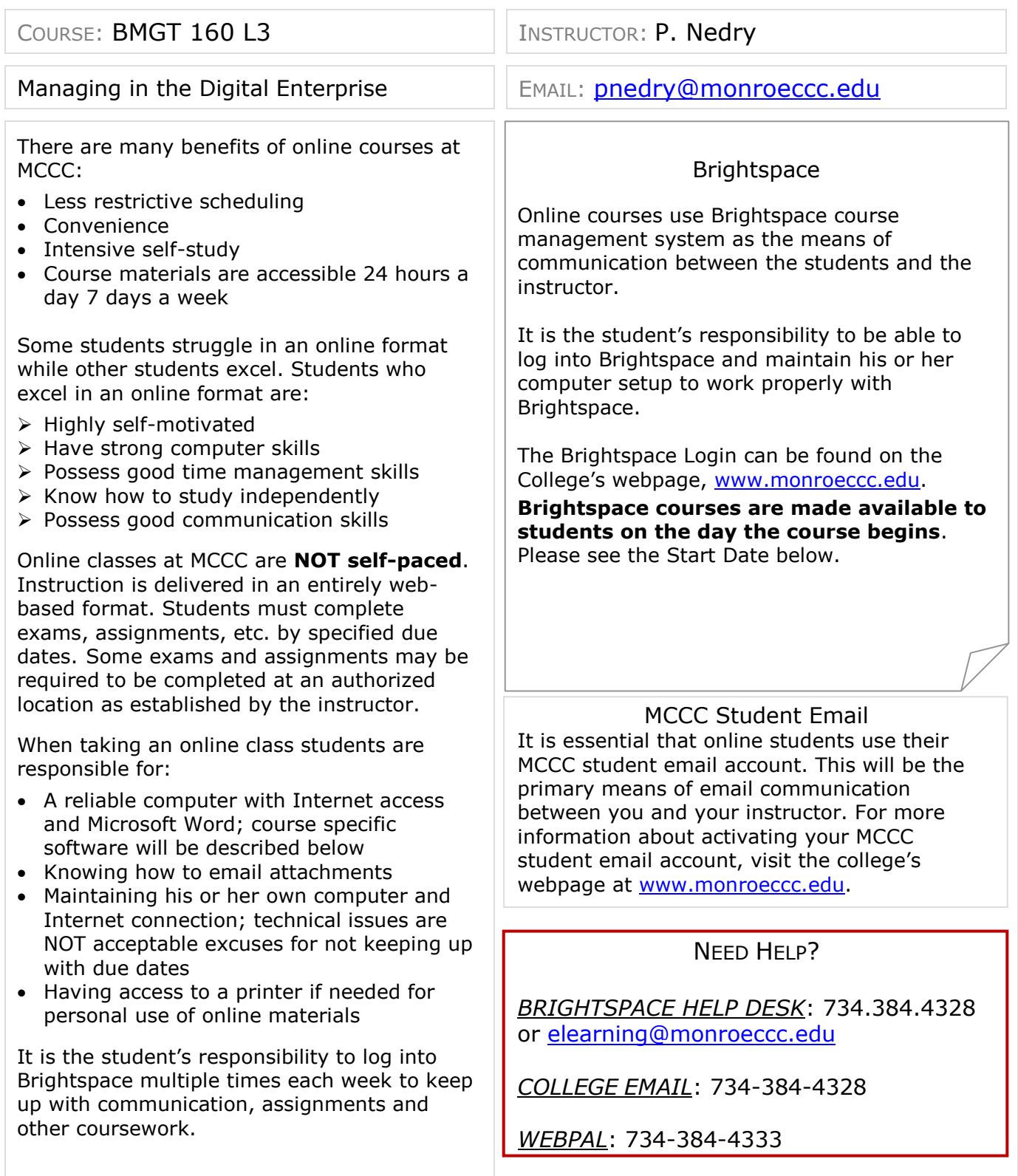

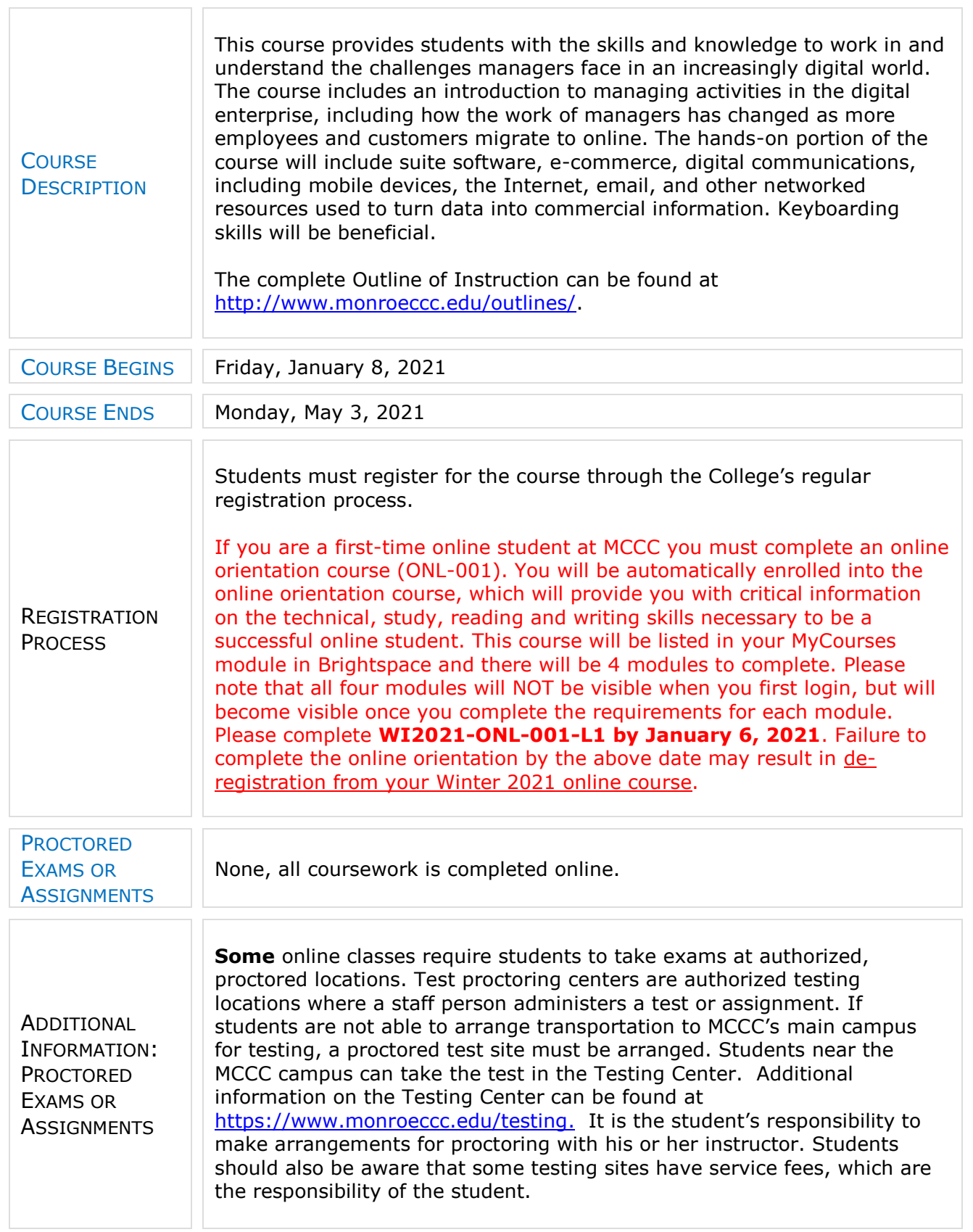

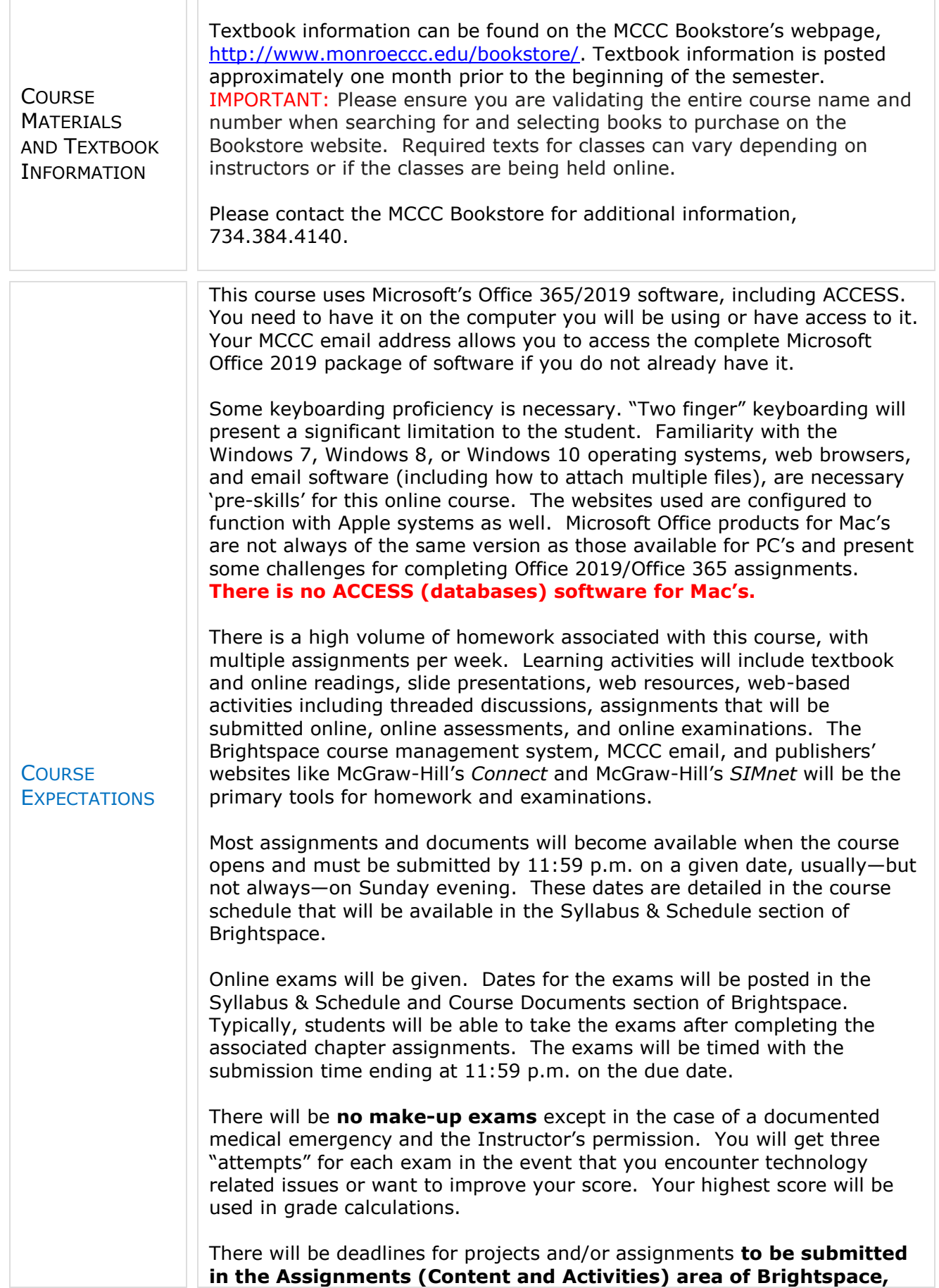

 $\Gamma$ 

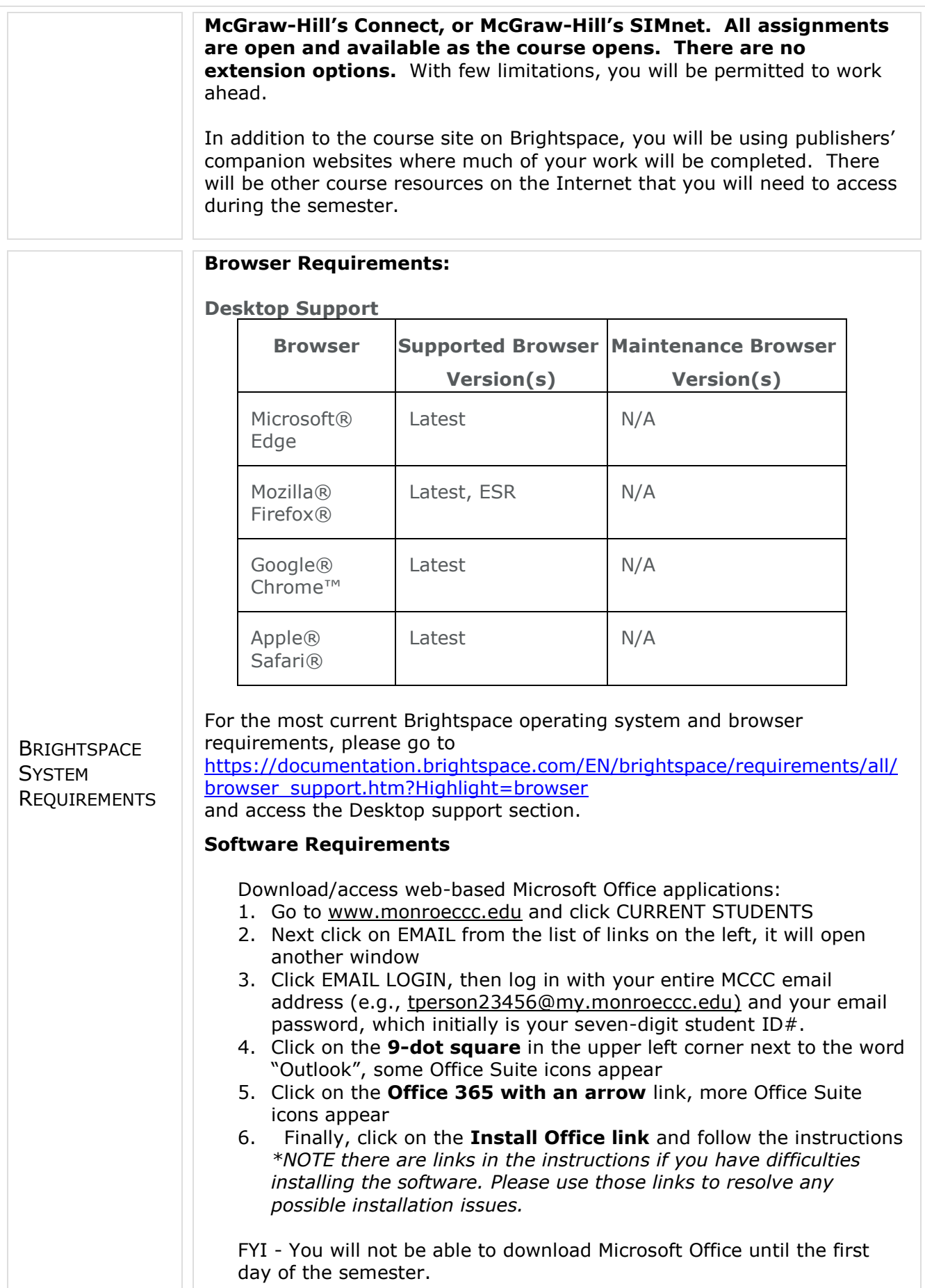

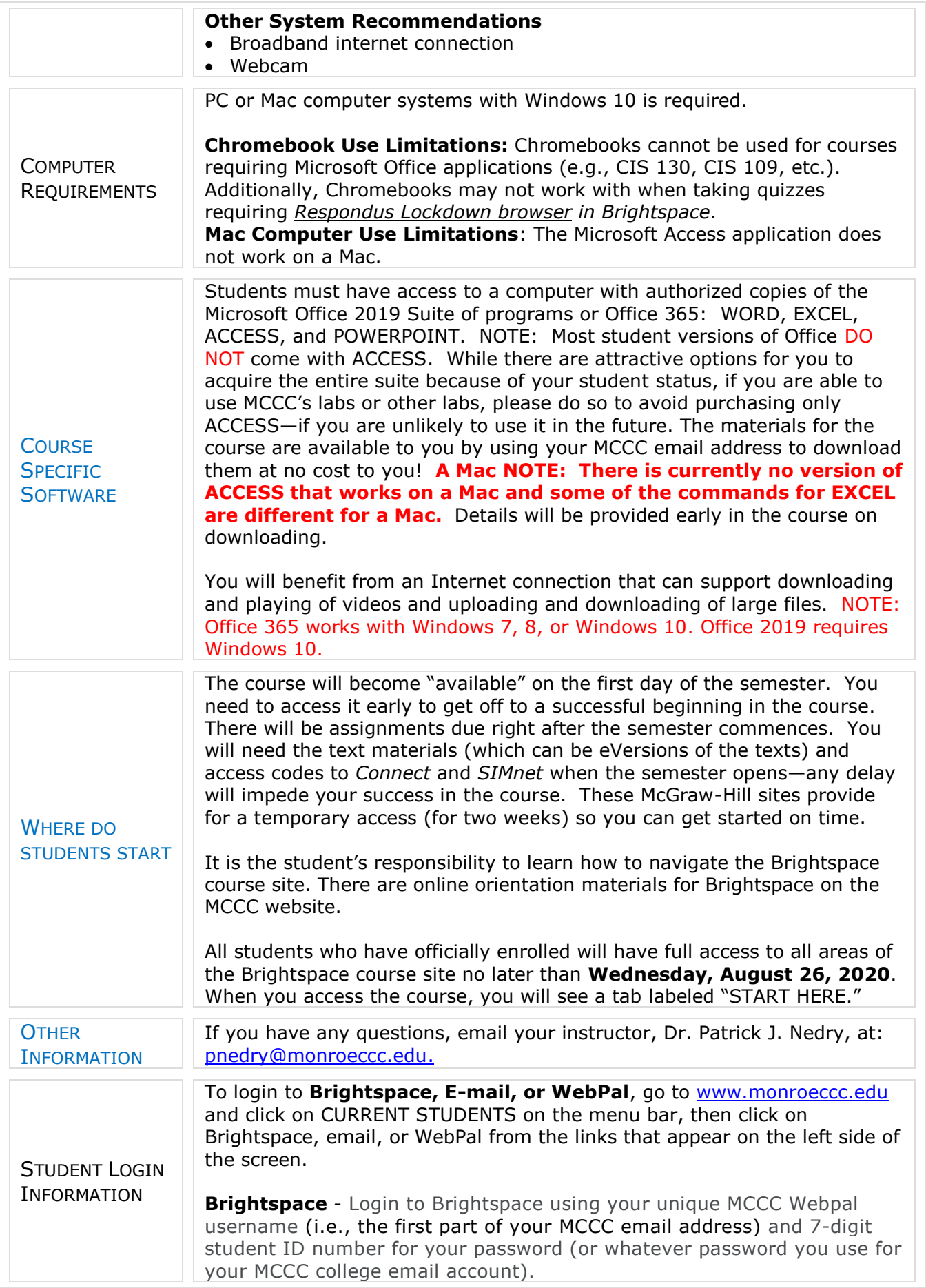

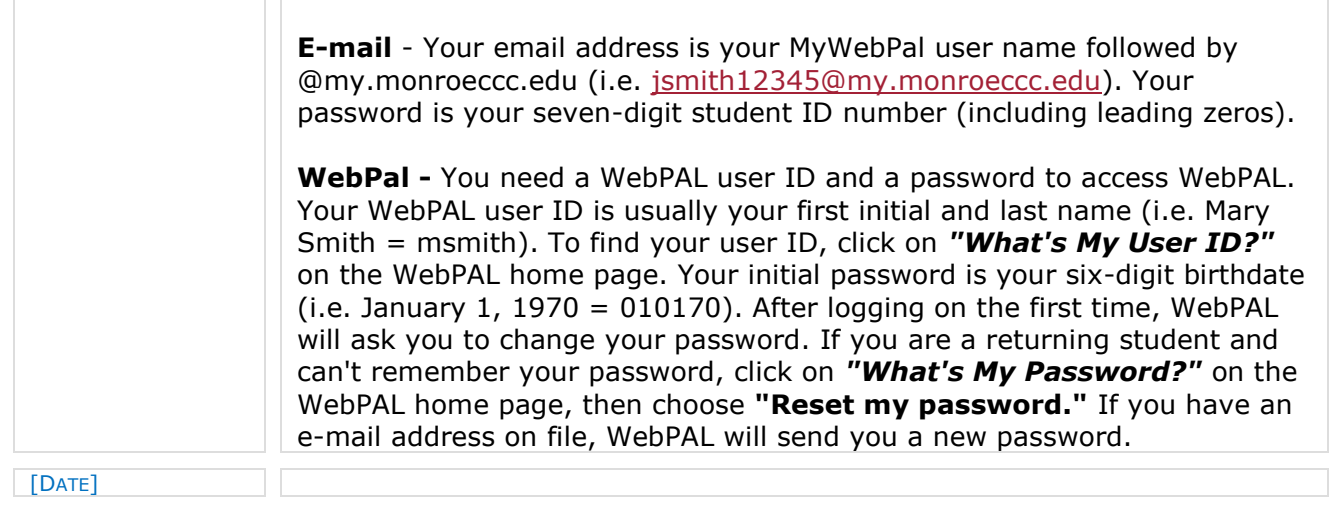